## **MARKING SCHEME**

## **KENDRIYA VIDYALAYA SANGATHAN, JAIPUR REGION**

## **Class: XII - Computer Science (083) Session: 2020-21**

## **2 nd Pre-Board Marking Scheme**

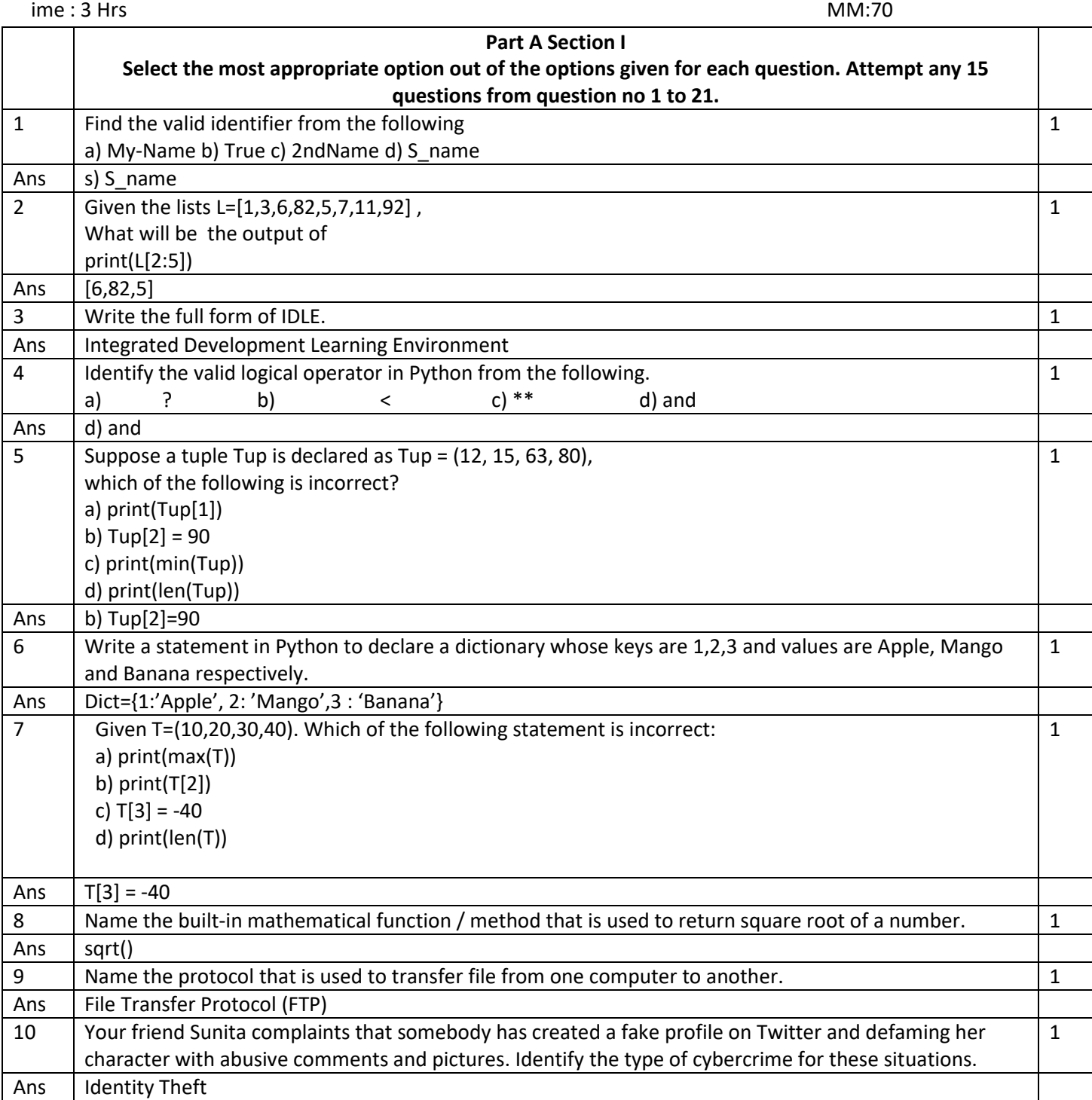

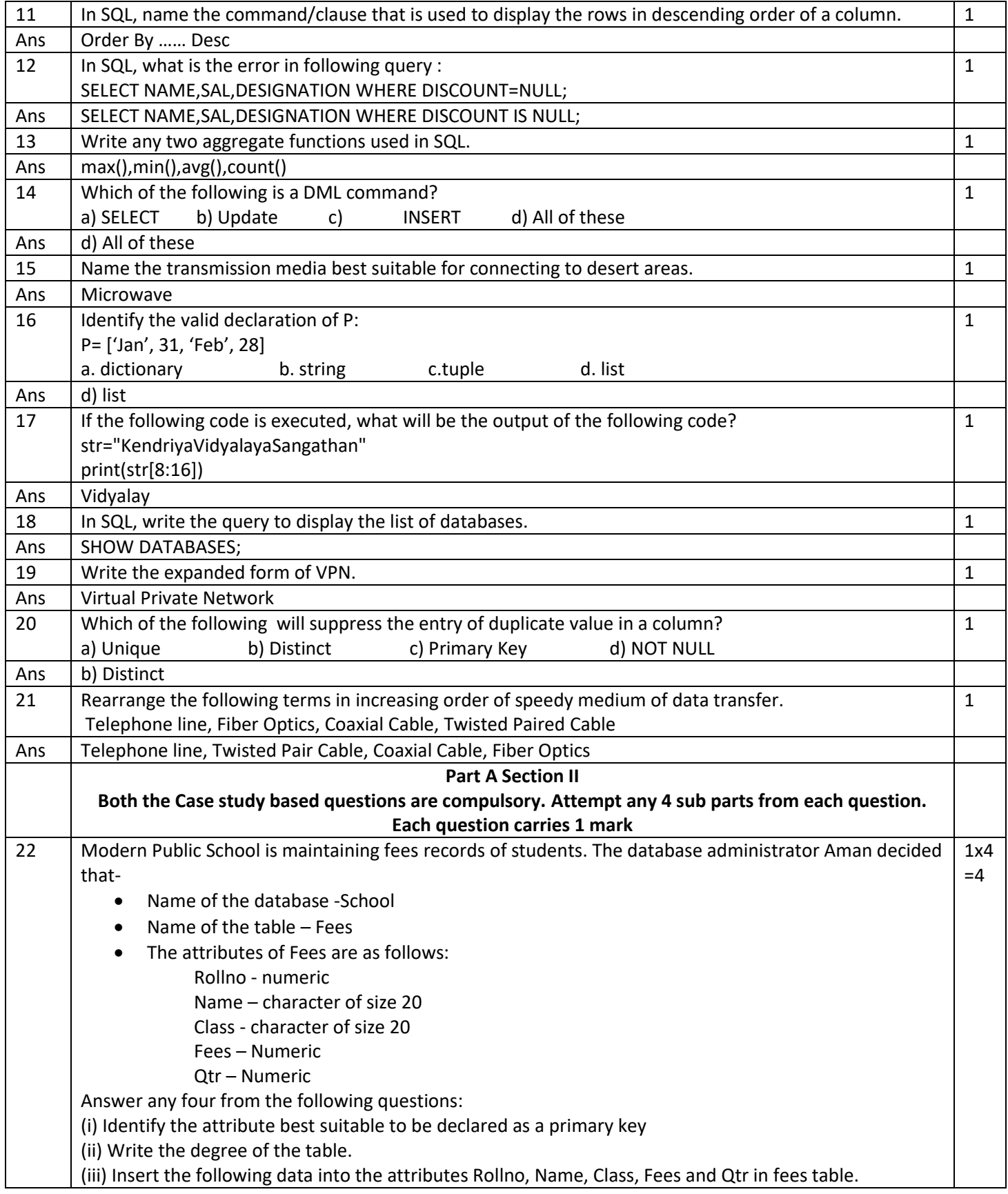

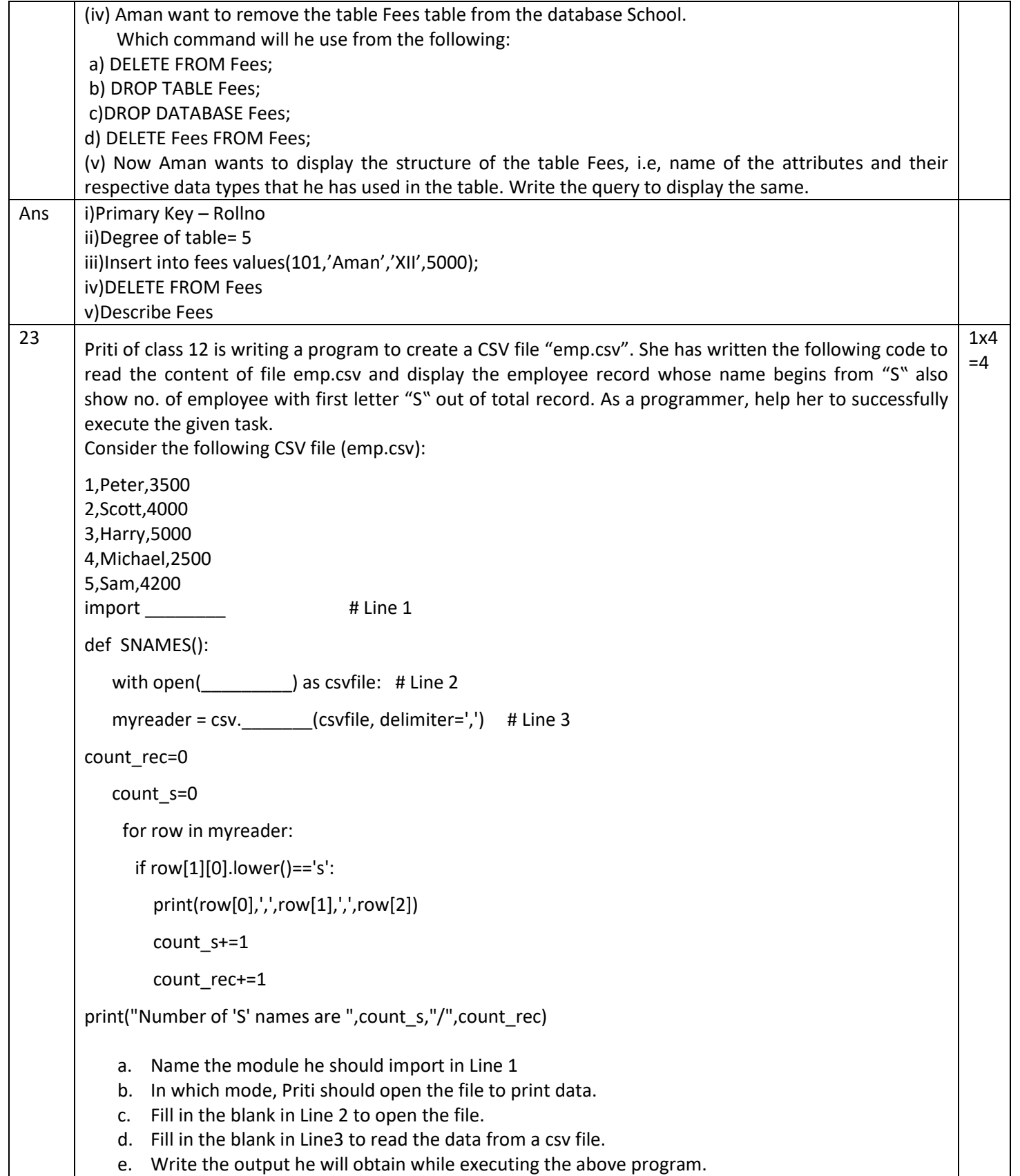

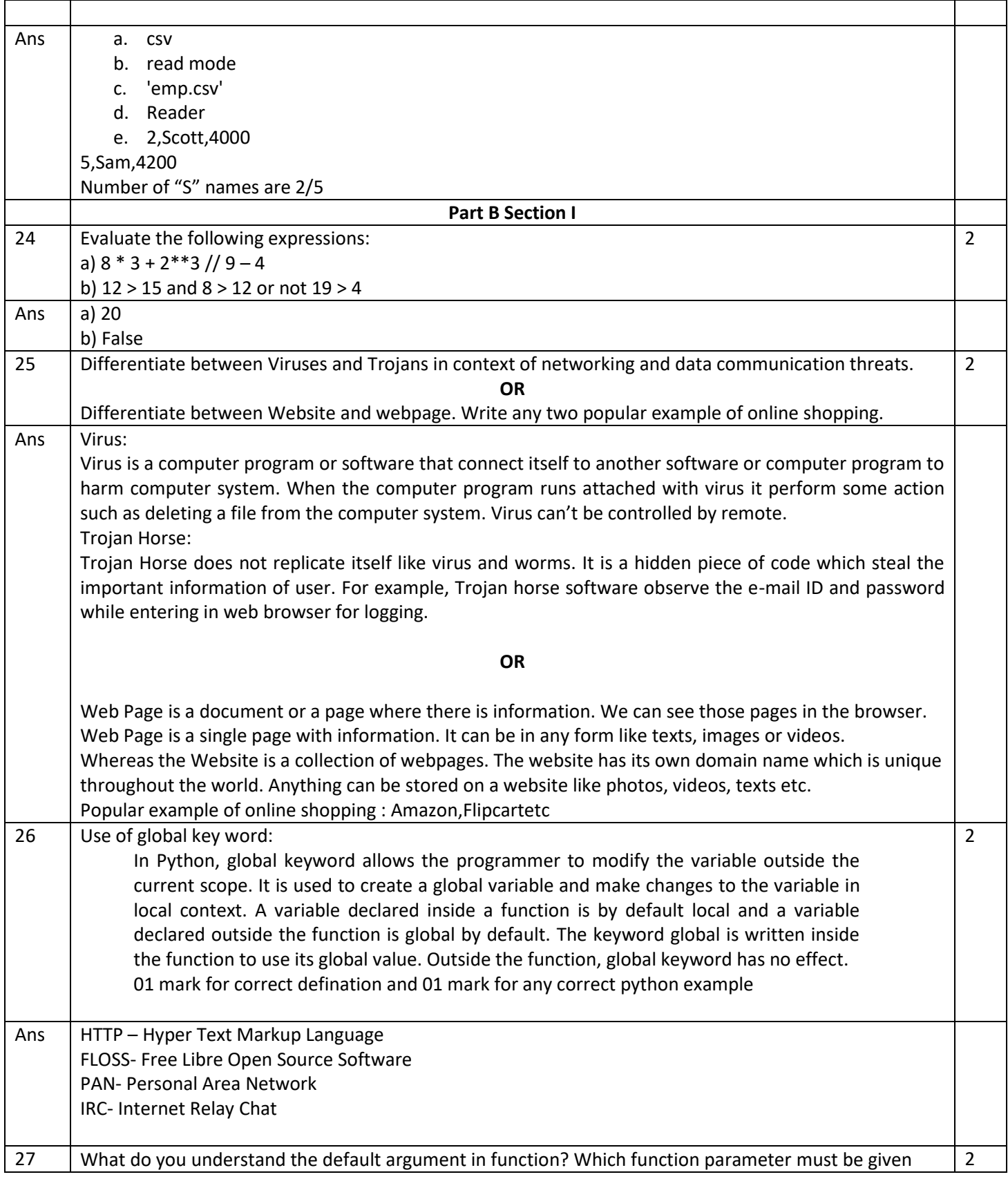

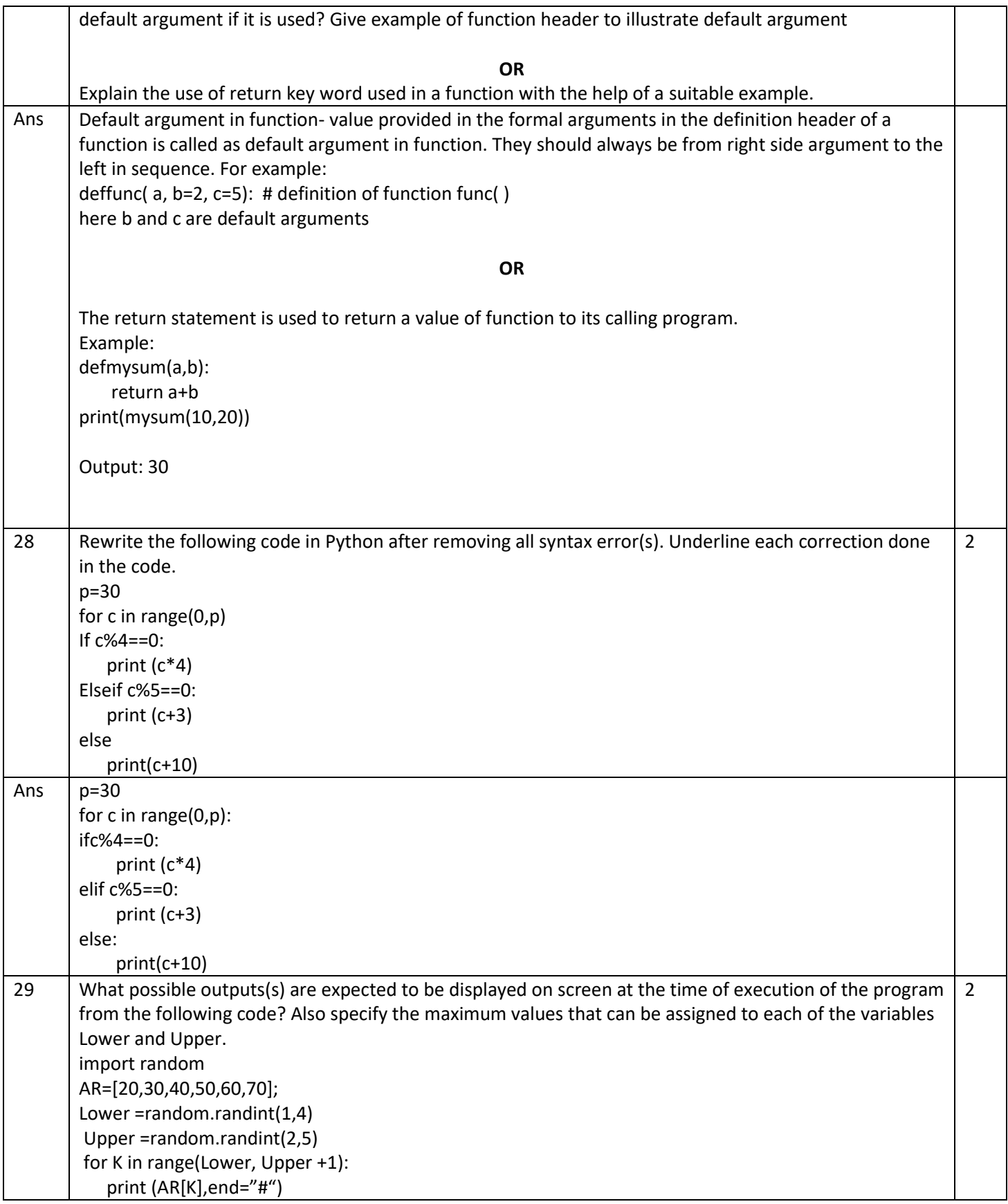

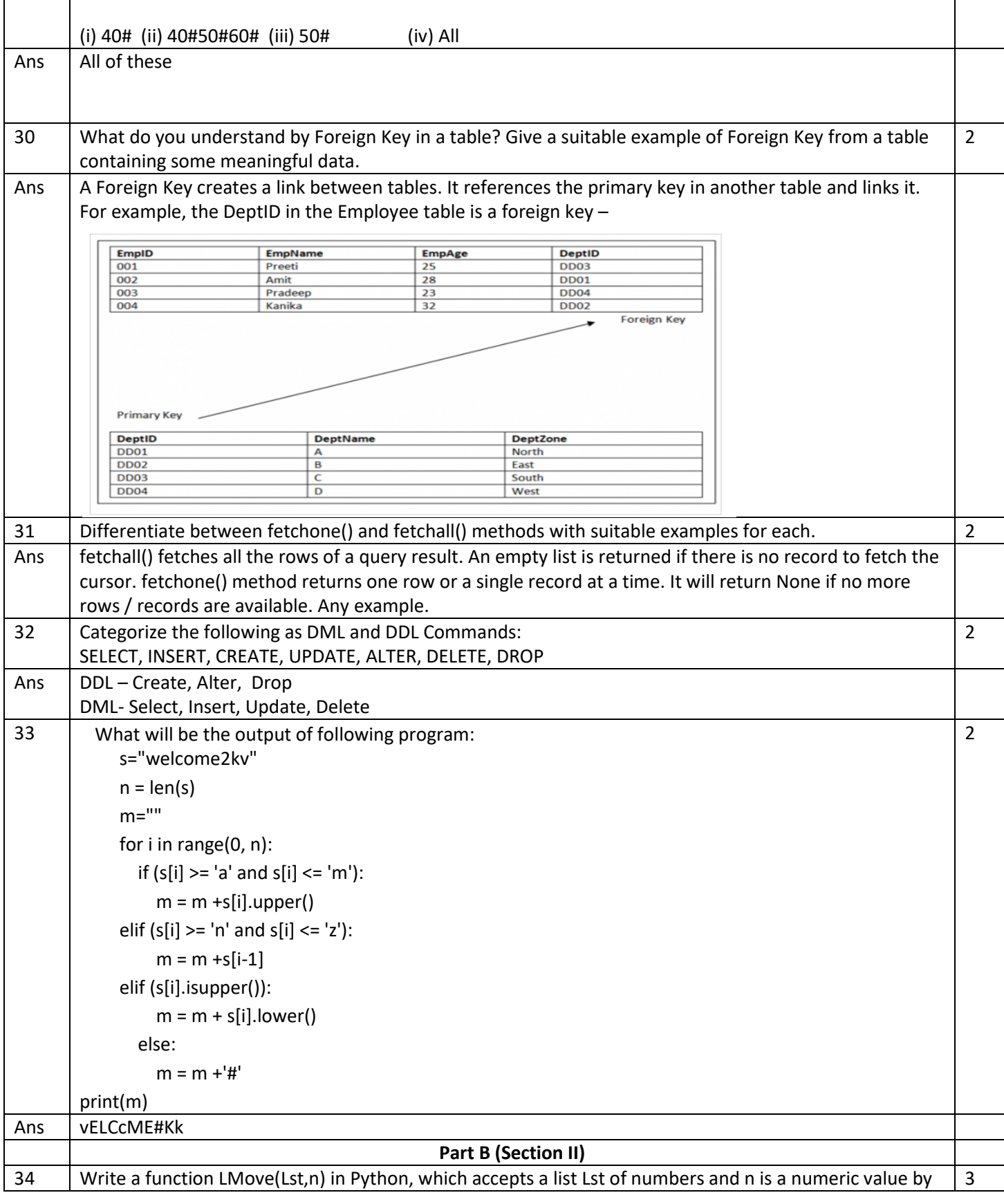

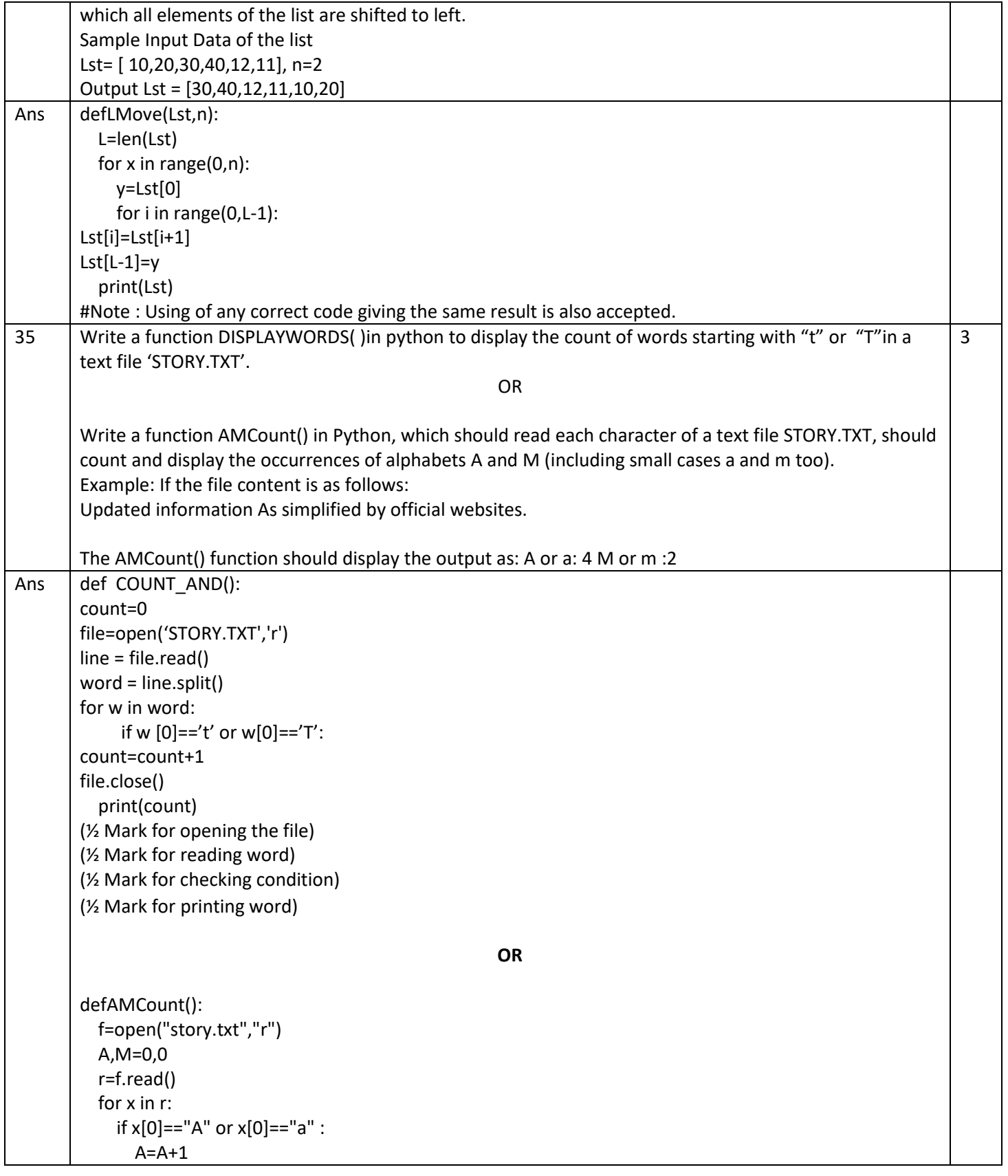

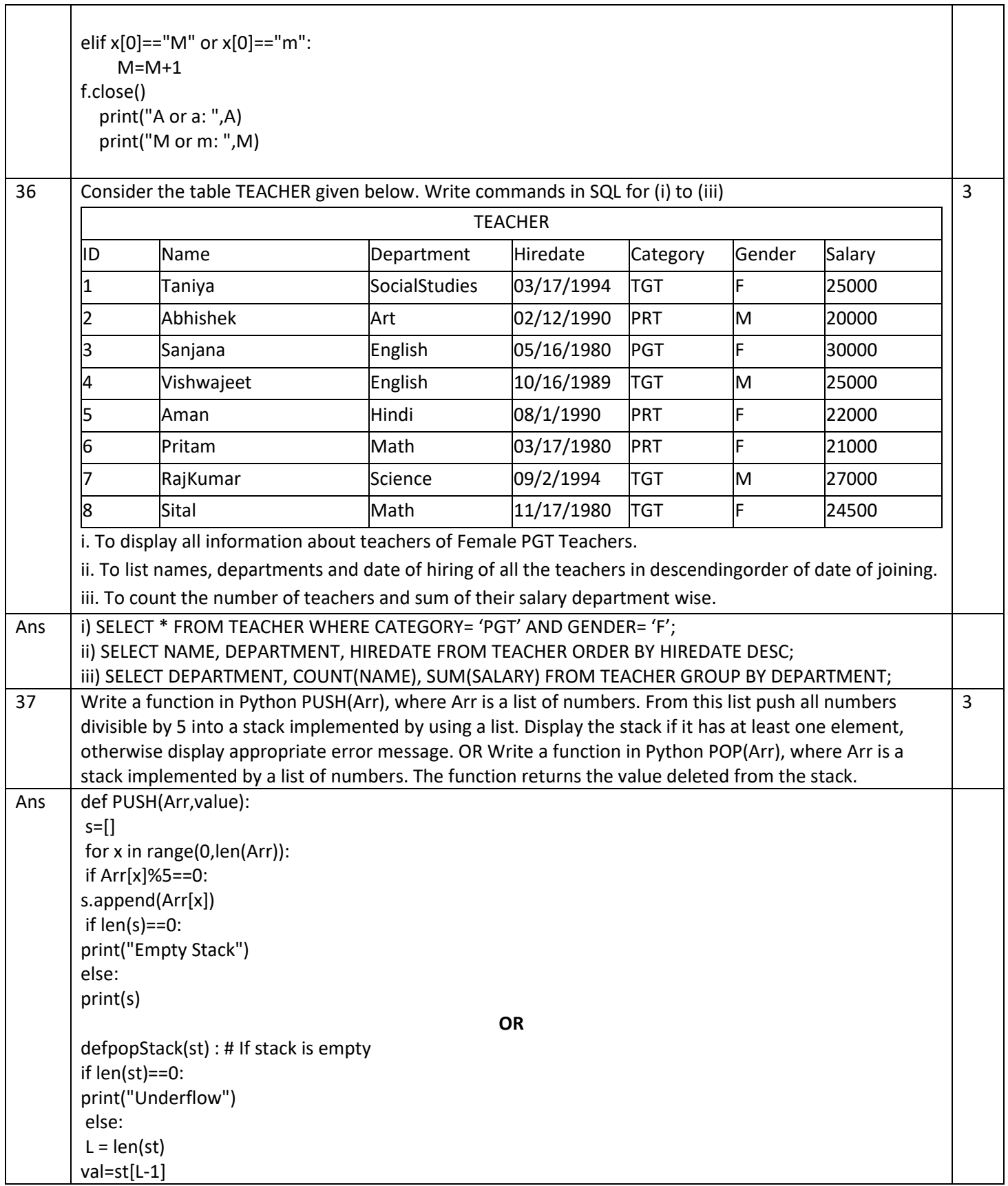

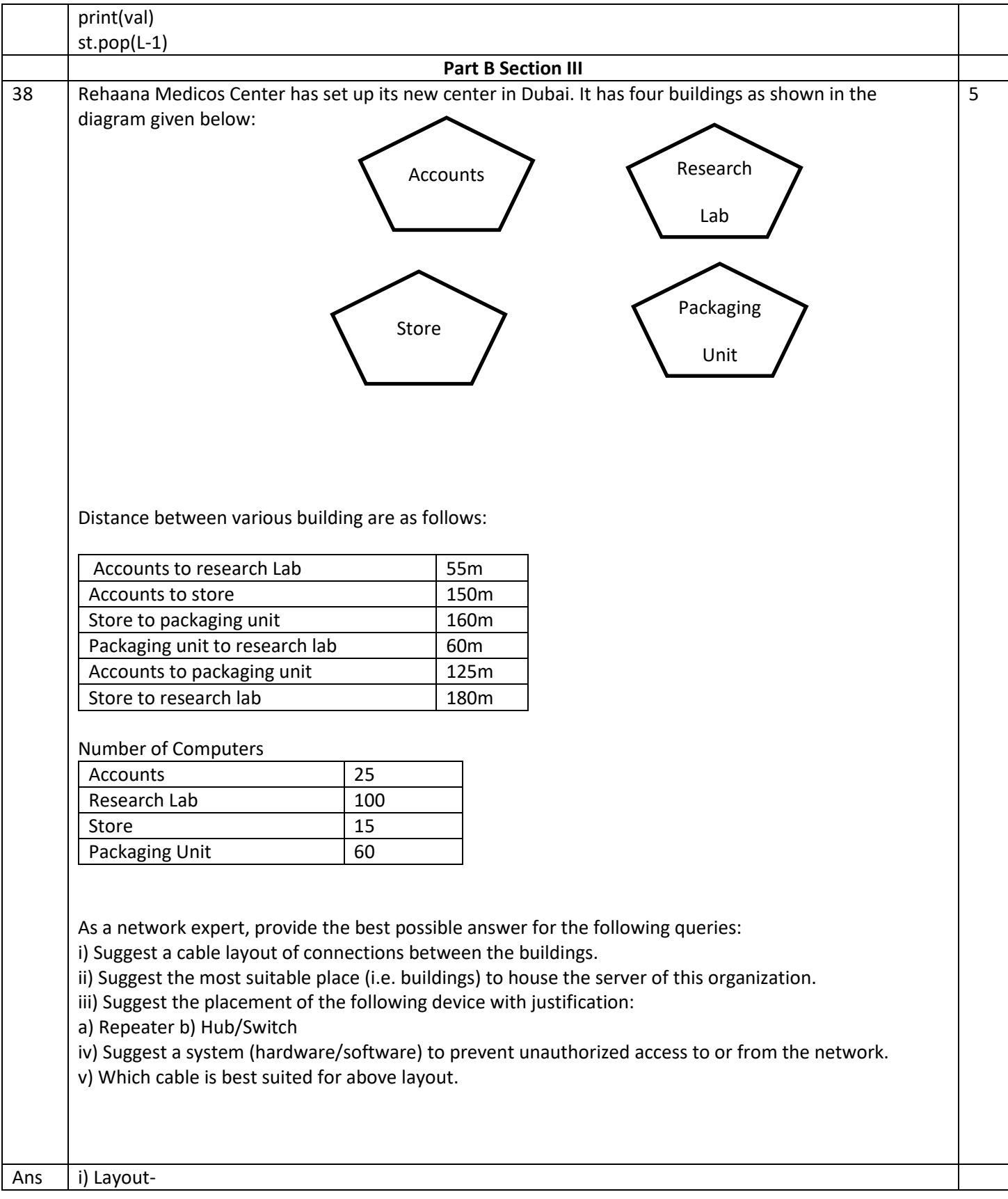

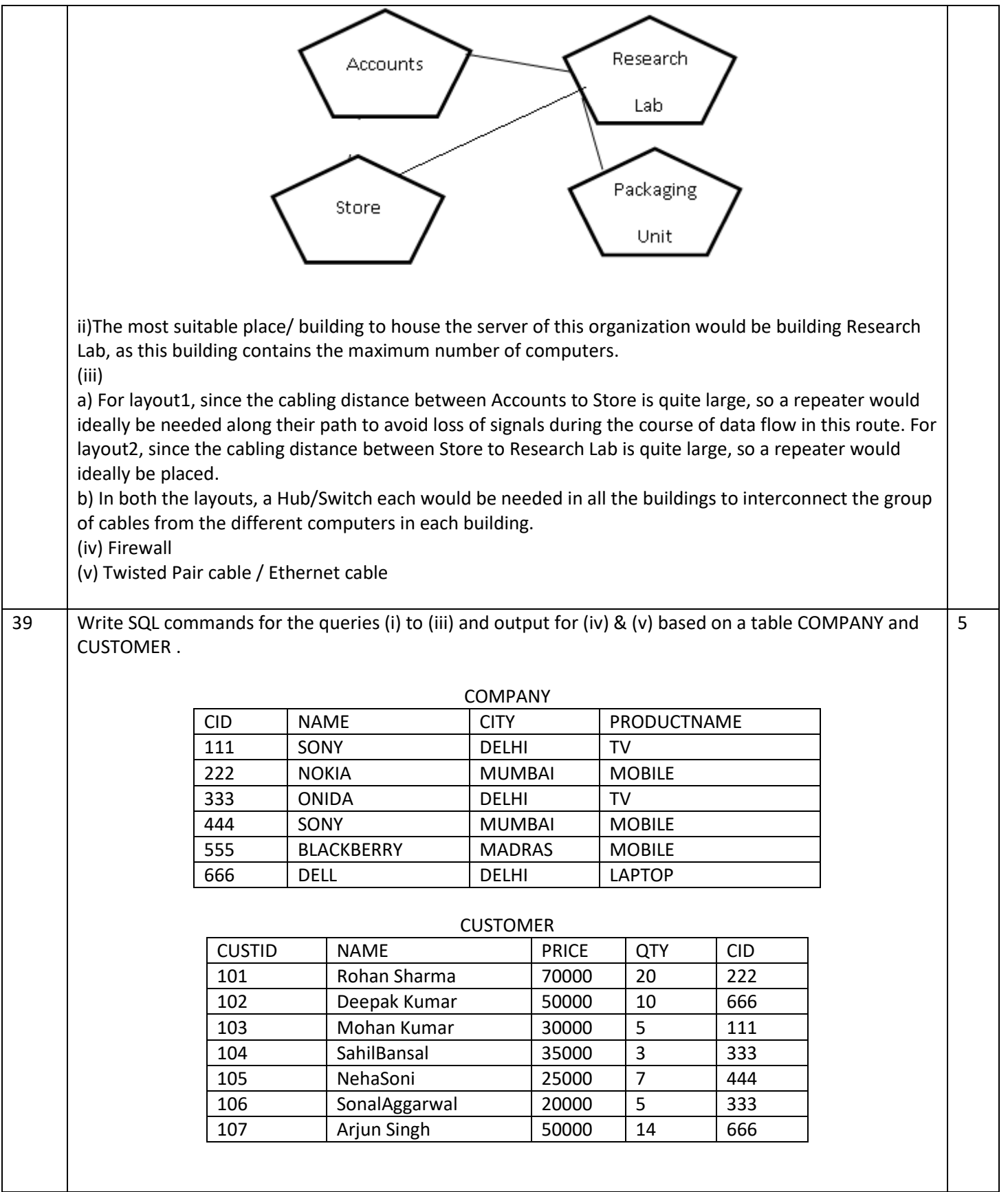

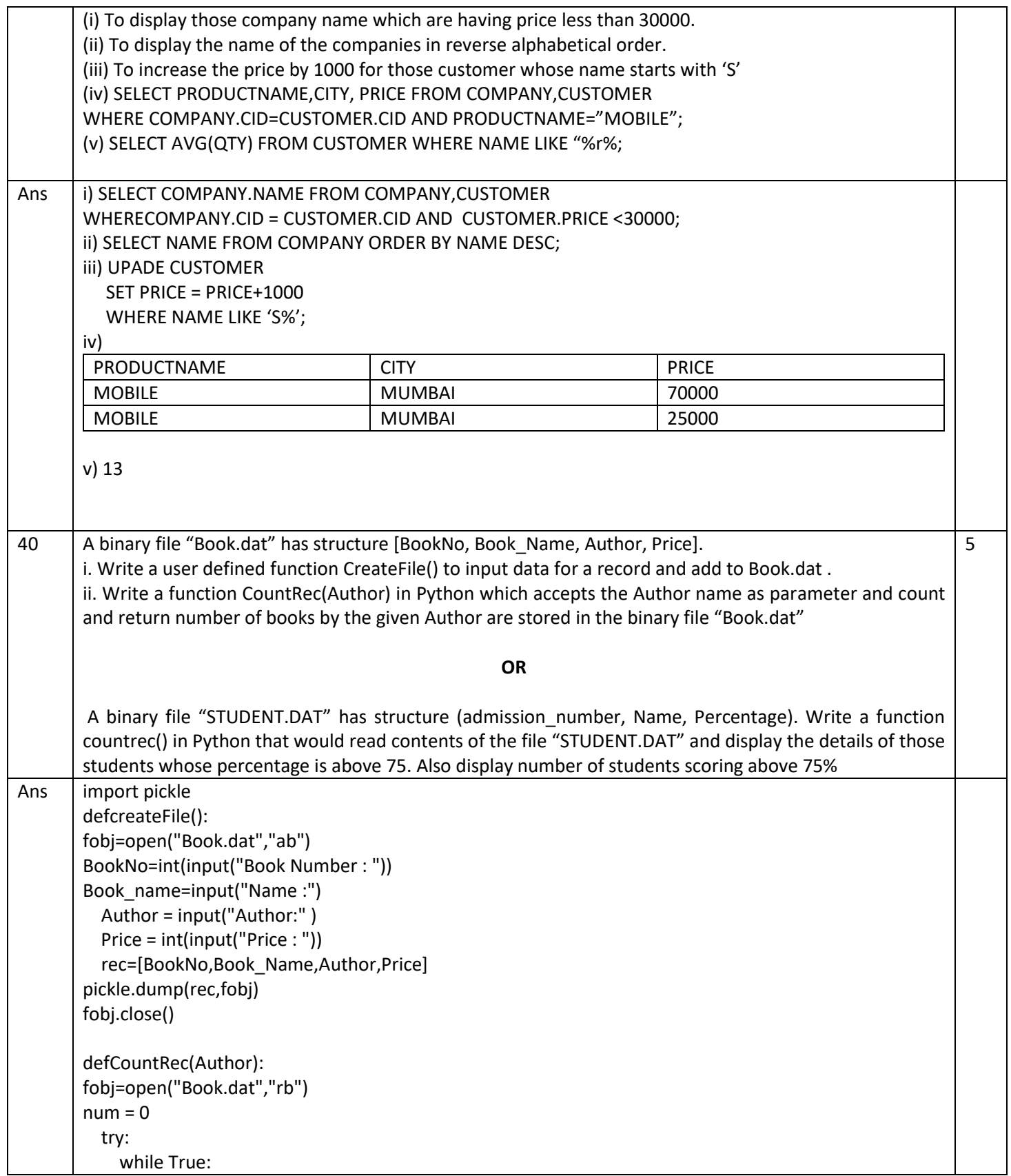

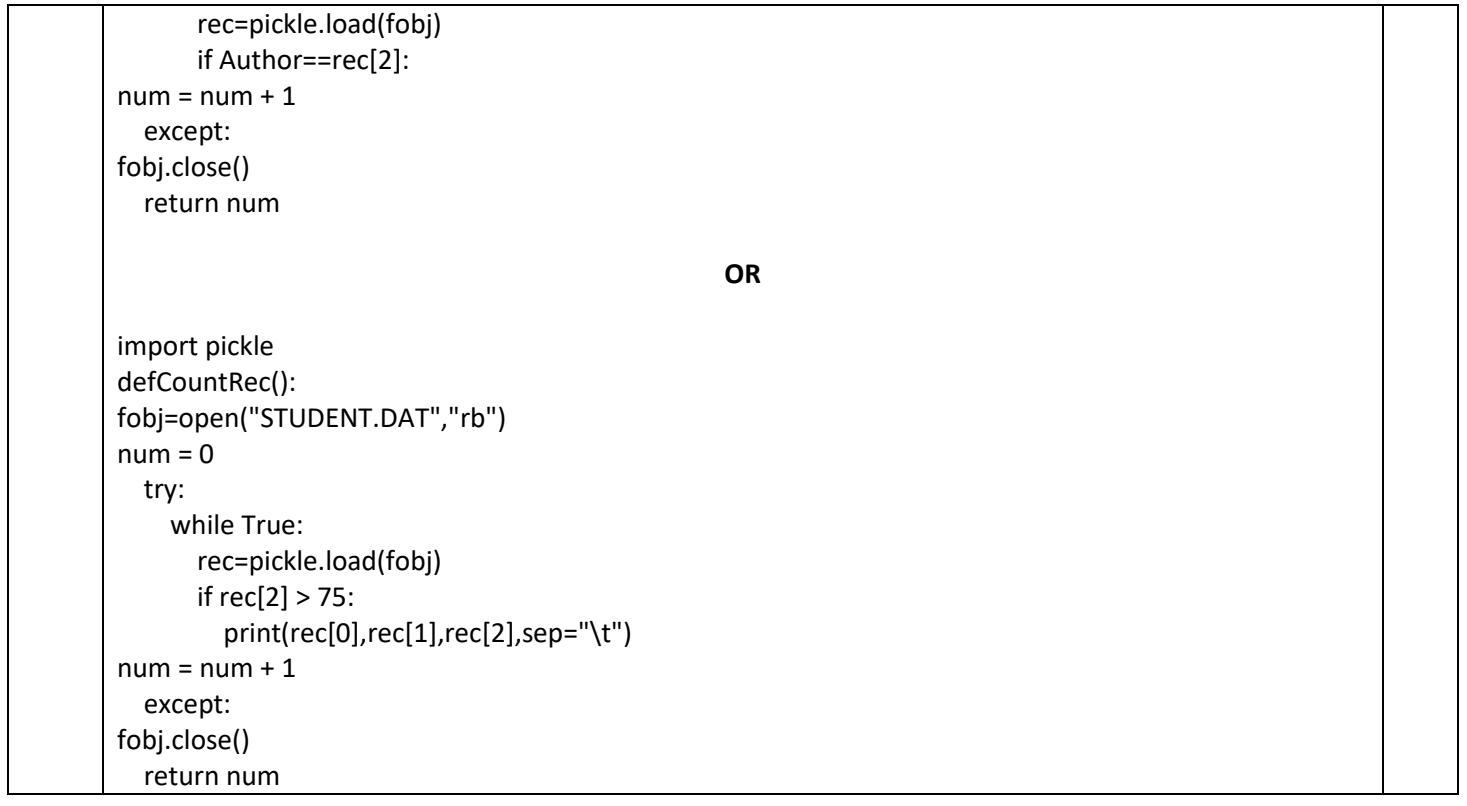